## 2052. 空コンテナピックアップ一覧 作成

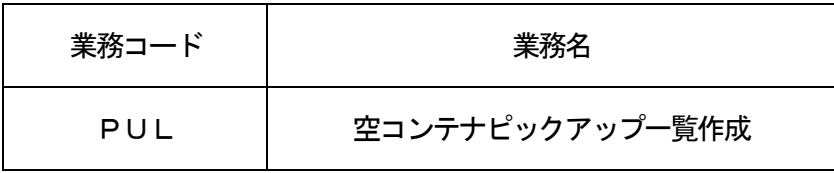

## 1.業務概要

ピックアップ先利用者コード単位または船会社コード・ピックアップ先利用者コード単位に、

「空コンテナピックアップ回答(PUA)」業務により回答された空コンテナピックアップ一覧情報を照会 する。

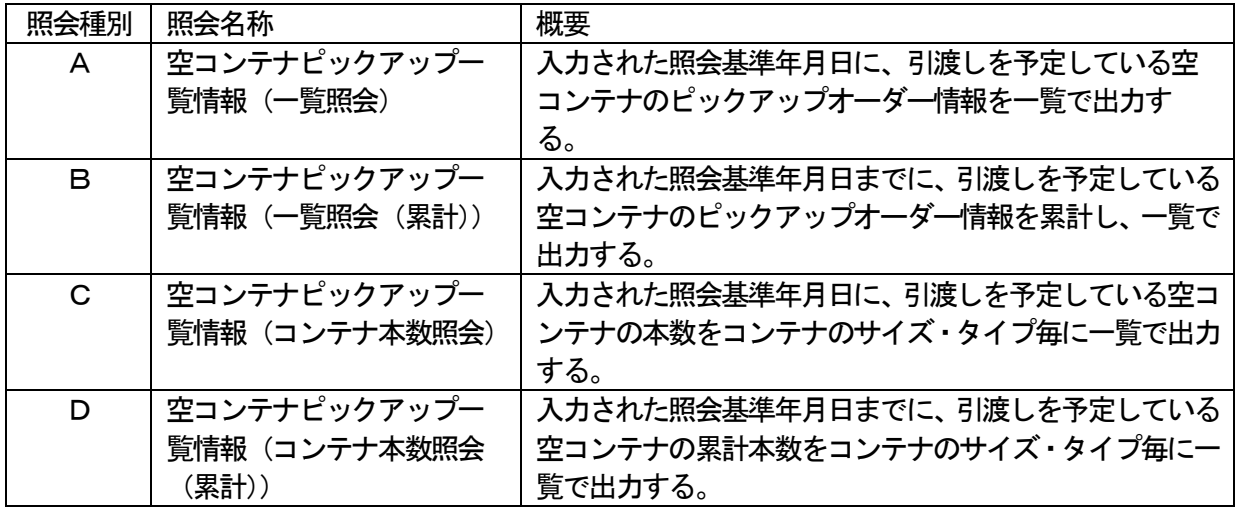

2.入力者

船会社、船舶代理店、CY、バンプール

3.制限事項

なし

- 4.入力条件
	- (1)入力者チェック

システムに登録されている利用者であること。

- (2)入力項目チェック
	- (A)単項目チェック

「入力項目表」及び「オンライン業務共通設計書」参照。

(B) 項目間関連チェック

なし。

(3)空コンテナピックアップDBチェック

入力された船会社コード及び照会対象ピックアップ先利用者コードに対する空コンテナピックアッ プDBが存在し、以下の条件を満たすこと。

- ①PUA業務により回答済である旨が登録されている。
- ②照会種別が「A」または「B」の場合は、引渡予定コンテナ本数に対して、すべてのコンテナが引渡 済でない。
- ③照会種別が「A」または「C」の場合は、登録されている引渡予定年月日が入力された照会基準年月 日と一致する。
- ④照会種別が「B」または「D」の場合は、登録されている引渡予定年月日が入力された照会基準年月 日以前である。
- ⑤入力者が船会社または船舶代理店で、照会種別が「A」または「B」の場合は、入力者が空コンテナ ピックアップオーダー情報の回答者として登録されている。
- ⑥入力者がCYで、照会種別が「A」または「B」の場合で、入力者と指定されたピックアップ先利用 者が異なる場合は、入力者が空コンテナピックアップオーダー情報の回答者として登録されている。
- ⑦入力者がCYで、照会種別が「A」または「B」の場合で、入力者と指定されたピックアップ先利用 者が同一である場合は、入力者が空コンテナピックアップオーダー情報にピックアップ先利用者とし て登録されている。
- ⑧入力者がバンプールの場合は、入力者が空コンテナピックアップオーダー情報にピックアップ先利用 者として登録されている。

## 5.処理内容

- (1)入力チェック処理 前述の入力条件に合致するかチェックし、合致した場合は正常終了とし、処理結果コードに「000 00-0000-0000」を設定の上、以降の処理を行う。 合致しなかった場合はエラーとし、処理結果コードに「00000-0000-0000」以外のコ ードを設定の上、処理結果通知の出力を行う。(エラー内容については「処理結果コード一覧」を参照。)
- (2)P/U番号抽出処理 照会種別が「A」または「B」の場合は、入力された船会社コード及び照会対象ピックアップ先利用 者コードが登録されており、前述4.(3)の条件に合致するP/U番号を空コンテナピックアップD Bより抽出する。
- (3) 空コンテナ引渡予定情報抽出処理

照会種別が「C」または「DIの場合は、入力された船会社コード及び照会対象ピックアップ先利用 者コードが登録されており、前述4.(3)の条件に合致する空コンテナ引渡予定情報を空コンテナピ ックアップDBより抽出する。

(4)出力情報出力処理

空コンテナピックアップDBより、空コンテナピックアップ一覧情報の編集及び出力を行う。出力項 目については「出力項目表」を参照。

- (5) 注意喚起メッセージ出力処理 出力された情報の他に参照対象となる情報が存在する場合は、注意喚起メッセージとして空コンテナ ピックアップ一覧情報に出力する。
- 6.出力情報

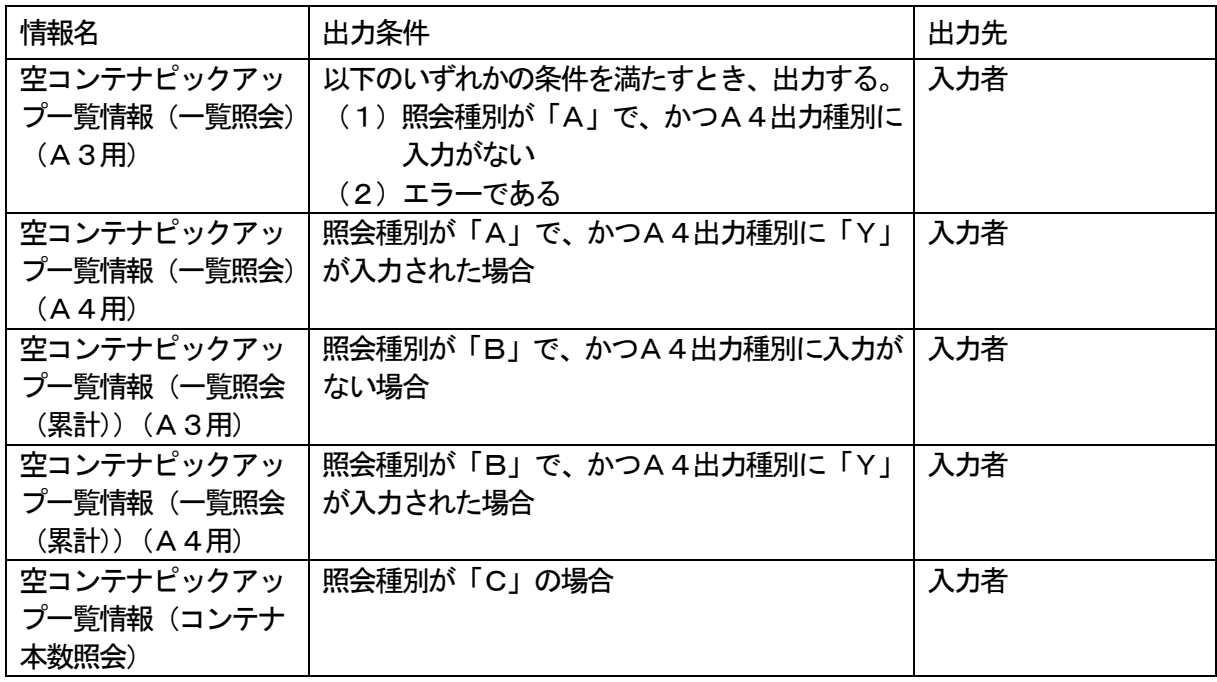

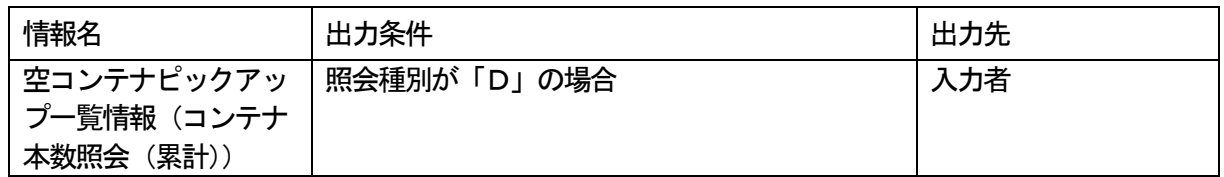

- 7.特記事項
	- (1)空コンテナピックアップ一覧情報(一覧照会)については、以下の順でソートして出力する。 ①船会社コード\*1

②P/U番号

(2)空コンテナピックアップ一覧情報(コンテナ本数照会)については、以下の順でソートして出力する。 ①コンテナサイズコード

②コンテナタイプコード

(\*1)船会社の入力がない場合のみ船会社でソートして出力する。